# Programming Shared-memory Platforms with Pthreads

#### **Xu Liu**

**Derived from John Mellor-Crummey's COMP422 at Rice University**

## **Topics for Today**

- **• The POSIX thread API (Pthreads)**
- **• Synchronization primitives in Pthreads** 
	- **—mutexes**
	- **—condition variables**
	- **—reader/writer locks**
- **• Thread-specific data**

## **POSIX Thread API (Pthreads)**

- **• Standard threads API supported by most vendors**
- **• Concepts behind Pthreads interface are broadly applicable**
	- **—largely independent of the API**
	- **—useful for programming with other thread APIs as well** 
		- **Windows threads**
		- **Java threads**
		- **…**
- **• Threads are peers, unlike Linux/Unix processes**

**—no parent/child relationship**

### **PThread Creation**

**Asynchronously invoke thread\_function in a new thread**

```
 #include <pthread.h>
 int pthread_create(
    pthread_t *thread_handle, /* returns handle here */
    const pthread_attr_t *attribute, 
    void * (*thread_function)(void *), 
    void *arg); /* single argument; perhaps a structure */
```
**attribute created by pthread\_attr\_init**

**contains details about**

- • **whether scheduling policy is inherited or explicit**
- • **scheduling policy, scheduling priority**
- • **stack size, stack guard region size**

### **Thread Attributes**

**Special functions exist for getting/setting each attribute property**

**e.g., int pthread\_attr\_setdetachstate(pthread\_attr\_t \*attr, int detachstate)**

- **• Detach state**
	- **—PTHREAD\_CREATE\_DETACHED, PTHREAD\_CREATE\_JOINABLE**
		- **reclaim storage at termination (detached) or retain (joinable)**
- **• Scheduling policy**
	- **—SCHED\_OTHER: standard round robin (priority must be 0)**
	- **—SCHED\_FIFO, SCHED\_RR: real time policies**
		- **FIFO: re-enter priority list at head; RR: re-enter priority list at tail**
- **• Scheduling parameters**

**—only priority**

**• Inherit scheduling policy**

**—PTHREAD\_INHERIT\_SCHED, PTHREAD\_EXPLICIT\_SCHED**

**• Thread scheduling scope**

**—PTHREAD\_SCOPE\_SYSTEM, PTHREAD\_SCOPE\_PROCESS**

**• Stack size**

### **Wait for Pthread Termination**

 **Suspend execution of calling thread until thread terminates**

```
 #include <pthread.h>
 int pthread_join ( 
   pthread_t thread, /* thread id */
   void **ptr); /* ptr to location for return code a terminating
                     thread passes to pthread_exit */
```
### **Running Example: Monte Carlo Estimation of Pi**

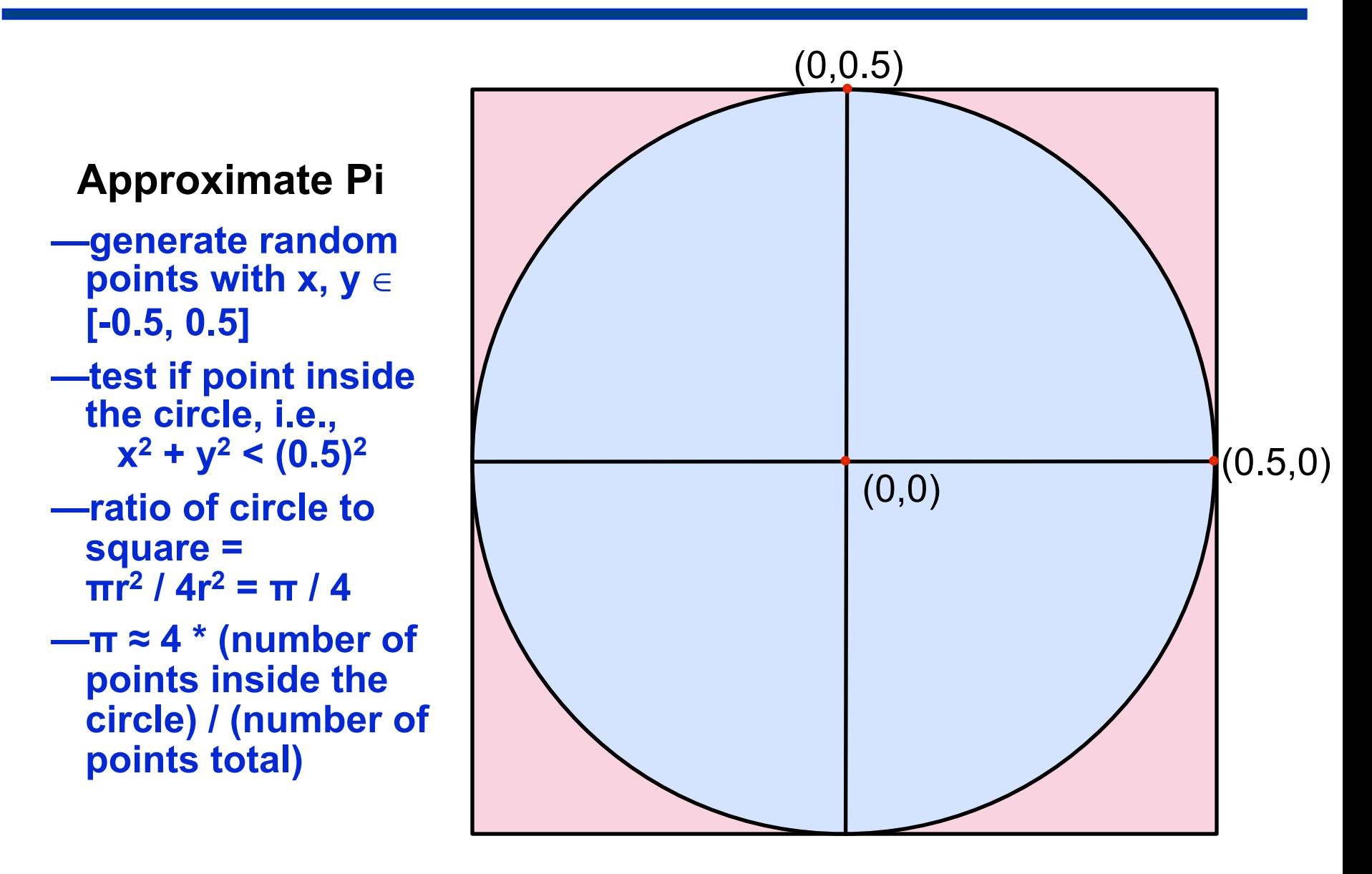

### **Example: Creation and Termination (main)**

```
default attributes
#include <pthread.h> 
#include <stdlib.h> 
#define NUM_THREADS 32 
void *compute_pi (void *); 
... 
int main(...) { 
   ... 
   pthread_t p_threads[NUM_THREADS]; 
   pthread_attr_t attr; 
   pthread_attr_init(&attr); 
   for (i=0; i< NUM_THREADS; i++) { 
      hist[i] = 0;pthread_create(&p_threads[i], &attr, compute_pi, 
          (void*) &hits[i]); 
   } 
   for (i=0; i< NUM_THREADS; i++) { 
      pthread_join(p_threads[i], NULL); 
      total_hits += hits[i]; 
   } 
   ... 
                                            thread function
                                           thread argument
```
### **Example: Thread Function (compute\_pi)**

```
void *compute_pi (void *s) { 
   int seed, i, *hit_pointer; 
   double x_coord, y_coord; 
   int local_hits; 
   hit pointer = (int *) s;
   seed = *hit_pointer; 
   local_hits = 0; 
   for (i = 0; i < sample_points_per_thread; i++) { 
      x\_{coord} = (double)(rand\_r(åseed))/(RAND_MAX) - 0.5;y coord =(double)(rand r(&seed))/(RAND MAX) - 0.5;
      if ((x coord * x coord + y coord * y coord) < 0.25)
         local_hits++; 
   } 
   *hit_pointer = local_hits; 
   pthread_exit(0); 
}
                                        rand r: reentrant
                                          random number 
                                           generation in 
                                          [0,RAND_MAX]
                                       tally how many random
                                       points fall in a unit circle
                                        centered at the origin
```
## **Programming and Performance Notes**

- **• Performance on a 4-processor SGI Origin**
	- **—3.91 fold speedup at 4 threads**
	- **—parallel efficiency of 0.98**
- **• Code carefully minimizes false-sharing of cache lines**
	- **—false sharing**
		- **multiple processors access words in the same cache line**
		- **at least one processor updates a word in the cache line**
		- **no word updated by one processor is accessed by another**

### **Example: Thread Function (compute\_pi)**

```
void *compute_pi (void *s) { 
   int seed, i, *hit_pointer; 
   double x_coord, y_coord; 
   int local_hits; 
   hit pointer = (int *) s;
   seed = *hit_pointer; 
   local_hits = 0; 
   for (i = 0; i < sample_points_per_thread; i++) { 
      x\_{coord} = (double)(rand\ r(8seed))/(RAND_MAX) - 0.5;y coord =(double)(rand r(&seed))/(RAND MAX) - 0.5;
      if ((x coord * x coord + y coord * y coord) < 0.25)
         local_hits++; 
   } 
   *hit_pointer = local_hits; 
   pthread_exit(0); 
}
```
avoid false sharing by using a local accumulator

### **Data Races in a Pthreads Program**

#### **Consider**

 **/\* threads compete to update global variable best\_cost \*/** 

```
 if (my_cost < best_cost)
```
 **best\_cost = my\_cost;**

**—two threads**

**—initial value of best\_cost is 100**

**—values of my\_cost are 50 and 75 for threads t1 and t2** 

- **• After execution, best\_cost could be 50 or 75**
- **• 75 does not correspond to any serialization of the threads**

## **Critical Sections and Mutual Exclusion**

**• Critical section = must execute code by only one thread at a time**

 **/\* threads compete to update global variable best\_cost \*/** 

 **if (my\_cost < best\_cost)** 

 **best\_cost = my\_cost;** 

- **• Mutex locks enforce critical sections in Pthreads**
	- **—mutex lock states: locked and unlocked**
	- **—only one thread can lock a mutex lock at any particular time**
- **• Using mutex locks**
	- **—request lock before executing critical section**
	- **—enter critical section when lock granted**
	- **—release lock when leaving critical section**

#### **• Operations**

int pthread mutex init (pthread mutex t \*mutey

- **const pthread\_mutexattr\_t \*lock\_attr)**
- **int pthread\_mutex\_lock(pthread\_mutex\_t \*mutex\_lock)**

 **int pthread\_mutex\_unlock(pthread\_mutex\_t \*mutex\_lock)**

#### atomic operation and the state of the state of the state of the state of the state of the state of the state o

**created by pthread\_mutex\_attr\_init specify type: normal, recursive, errorcheck**

## **Mutex Types**

**• Normal**

**—thread deadlocks if tries to lock a mutex it already has locked**

- **• Recursive** 
	- **single thread may lock a mutex as many times as it wants**
		- **increments a count on the number of locks**
	- **—thread relinquishes lock when mutex count becomes zero**
- **• Errorcheck** 
	- **—report error when a thread tries to lock a mutex it already locked**
	- **—report error if a thread unlocks a mutex locked by another**

### **Example: Reduction Using Mutex Locks**

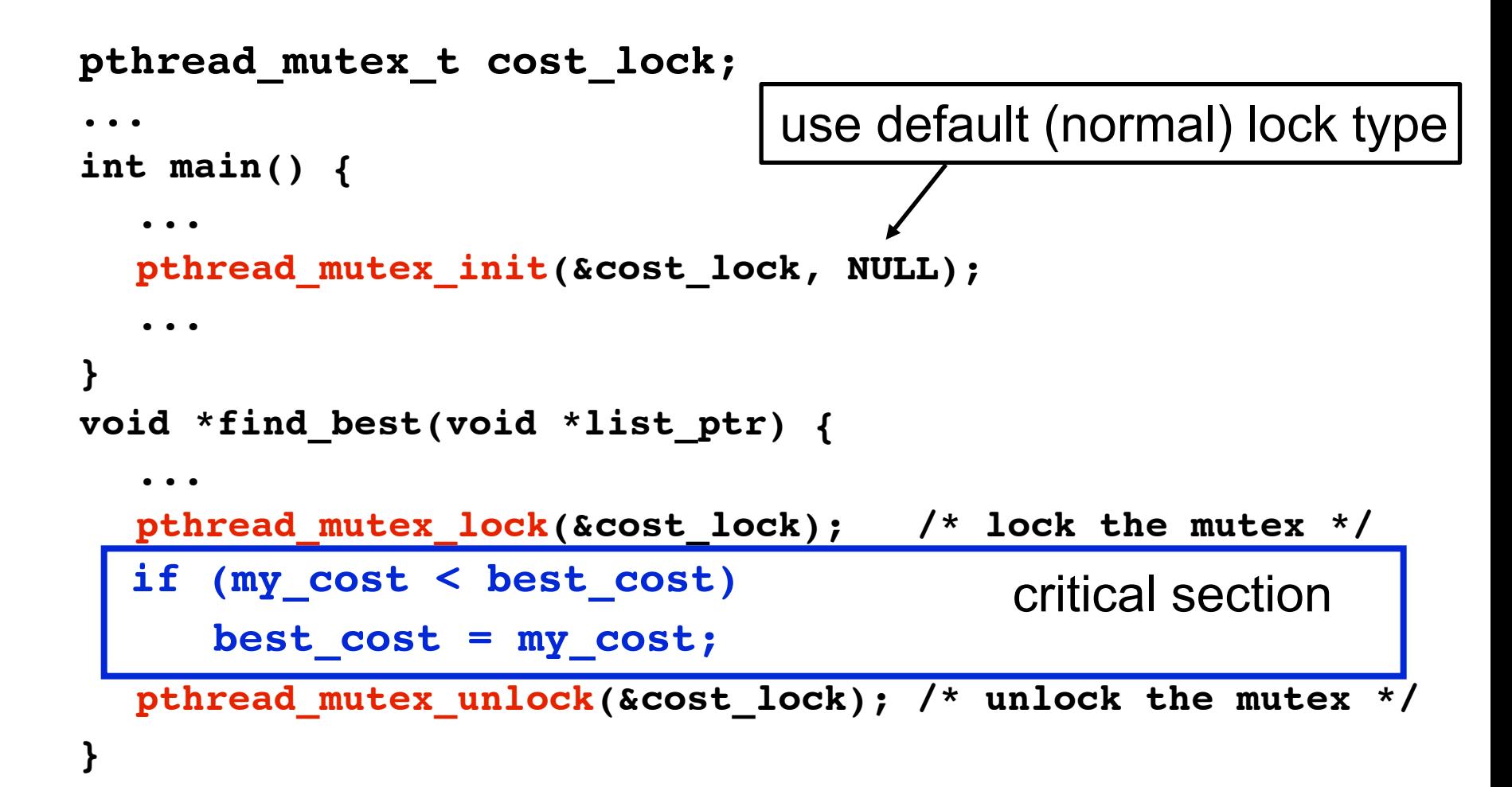

## **Producer-Consumer Using Mutex Locks**

#### **Constraints**

- **• Producer thread** 
	- **—must not overwrite the shared buffer until previous task has picked up by a consumer**
- **• Consumer thread** 
	- **—must not pick up a task until one is available in the queue**
	- **—must pick up tasks one at a time**

### **Producer-Consumer Using Mutex Locks**

```
critical section
pthread_mutex_t task_queue_lock; 
int task_available; 
... 
main() { 
    ... 
    task_available = 0; 
    pthread_mutex_init(&task_queue_lock, NULL); 
    ... 
} 
void *producer(void *producer_thread_data) { 
    ...
    while (!done()) { 
       inserted = 0; 
       create_task(&my_task); 
       while (inserted == 0) { 
           pthread_mutex_lock(&task_queue_lock); 
           if (task available == 0) {
              insert_into_queue(my_task); task_available = 1; 
              inserted = 1; 
           } 
           pthread_mutex_unlock(&task_queue_lock); 
       } 
    }
```
**}** 

### **Producer-Consumer Using Locks**

```
critical section
void *consumer(void *consumer_thread_data) { 
   int extracted; 
   struct task my_task; 
   /* local data structure declarations */ 
   while (!done()) { 
      extracted = 0; 
      while (extracted == 0) { 
         pthread_mutex_lock(&task_queue_lock); 
         if (task available == 1) {
            extract_from_queue(&my_task); 
            task_available = 0; 
            extracted = 1; 
          } 
         pthread_mutex_unlock(&task_queue_lock); 
      } 
      process_task(my_task);
```
**}** 

## **Overheads of Locking**

**• Locks enforce serialization**

**—threads must execute critical sections one at a time**

- **• Large critical sections can seriously degrade performance**
- **• Reduce overhead by overlapping computation with waiting**

 **int pthread\_mutex\_trylock(pthread\_mutex\_t \*mutex\_lock)**

- **—acquire lock if available**
- **—return EBUSY if not available**
- **—enables a thread to do something else if lock unavailable**

## **Condition Variables for Synchronization**

**Condition variable: associated with a predicate and a mutex**

- **• Using a condition variable**
	- **—thread can block itself until a condition becomes true**
		- **thread locks a mutex**
		- **tests a predicate defined on a shared variable**

**if predicate is false, then wait on the condition variable waiting on condition variable unlocks associated mutex** 

- **—when some thread makes a predicate true**
	- **that thread can signal the condition variable to either wake one waiting thread**
		- **wake all waiting threads**
	- **when thread releases the mutex, it is passed to first waiter**

### **Pthread Condition Variable API**

```
/* initialize or destroy a condition variable */
int pthread_cond_init(pthread_cond_t *cond, 
   const pthread condattr t *attr);
int pthread_cond_destroy(pthread_cond_t *cond); 
/* block until a condition is true */
int pthread_cond_wait(pthread_cond_t *cond, 
   pthread_mutex_t *mutex);
int pthread_cond_timedwait(pthread_cond_t *cond, 
   pthread_mutex_t *mutex,
   const struct timespec *wtime); 
                                        abort wait if time exceeded
```
**/\* signal one or all waiting threads that condition is true \*/** int pthread cond signal(pthread cond t \*cond); **int pthread\_cond\_broadcast(pthread\_cond\_t \*cond);**  wake one | wake all

### **Condition Variable Producer-Consumer (main)**

```
pthread cond t cond queue empty, cond queue full;
pthread_mutex_t task_queue_cond_lock; 
int task_available; 
/* other data structures here */ 
main() { 
   /* declarations and initializations */ 
   task_available = 0; 
   pthread_init(); 
   pthread_cond_init(&cond_queue_empty, NULL); 
   pthread_cond_init(&cond_queue_full, NULL); 
   pthread_mutex_init(&task_queue_cond_lock, NULL); 
   /* create and join producer and consumer threads */ 
                                                   default 
                                                initializations
```
**}** 

## **Producer Using Condition Variables**

```
reacquires mutex when woken
note
loop
void *producer(void *producer_thread_data) { 
    int inserted; 
    while (!done()) { 
      create_task(); 
      pthread_mutex_lock(&task_queue_cond_lock); 
      while (task_available == 1) 
          pthread_cond_wait(&cond_queue_empty, 
             &task_queue_cond_lock); 
      insert_into_queue(); 
      task_available = 1; 
      pthread_cond_signal(&cond_queue_full); 
      pthread_mutex_unlock(&task_queue_cond_lock); 
    } 
} 
                                         releases mutex on wait
```
## **Consumer Using Condition Variables**

```
releases mutex on wait
                          reacquires mutex when woken
void *consumer(void *consumer_thread_data) { 
    while (!done()) { 
        pthread_mutex_lock(&task_queue_cond_lock); 
        while (task_available == 0) 
            pthread_cond_wait(&cond_queue_full, 
                &task_queue_cond_lock); 
       my_task = extract_from_queue(); 
       task_available = 0; 
       pthread_cond_signal(&cond_queue_empty); 
       pthread_mutex_unlock(&task_queue_cond_lock); 
       process_task(my_task); 
    } 
} 
note
loop
```
## **Composite Synchronization Constructs**

- **• Pthreads provides only basic synchronization constructs**
- **• Build higher-level constructs from basic ones**

**—e.g., work queues, dynamic load balancing ...**

### **Reader-Writer Locks**

- **• Purpose: access to data structure when** 
	- **—frequent reads**
	- **—infrequent writes**
- **• Acquire read lock**
	- **—OK to grant when other threads already have acquired read locks**
	- **—if write lock on the data or queued write locks**
		- **reader thread performs a condition wait**
- **• Acquire write lock** 
	- **—if multiple threads request a write lock**
		- **must perform a condition wait**

### **Read-Write Lock Sketch**

- **• Rather than using pthread\_rwlock, you could build your own using basic primitives**
- **• Use a data type with the following components** 
	- —**a count of the number of active readers**
	- —**0/1 integer specifying whether a writer is active**
	- —**a condition variable readers\_proceed**
		- **signaled when readers can proceed**
	- —**a condition variable writer\_proceed**
		- **signaled when one of the writers can proceed**
	- —**a count pending\_writers of pending writers**
	- —**a mutex read\_write\_lock**
		- **controls access to the reader/writer data structure**

### **Thread-Specific Data**

**Goal: associate some state with a thread**

- **• Choices**
	- **—pass data as argument to each call thread makes**
		- **not always an option, e.g. when using predefined libraries**
	- **—store data in a shared variable indexed by thread id**
	- **—using thread-specific keys**
- **• Why thread-specific keys?**
	- **—libraries want to maintain internal state**
	- **—don't want to require clients to know about it and pass it back**
	- **—substitute for static data in a threaded environment**
- 28 **• Operations int pthread\_key\_create(pthread\_key\_t \*key, void (\*destroy)(void \*))** int pthread setspecific(pthread key t key, const void \*value)<sup>\*</sup>  **void \*pthread\_getspecific(pthread\_key\_t key)** associate NULL with key in each active thread retrieve value for current thread from key associate (key,value) with current thread

### **Thread-Specific Data Example: Key Creation**

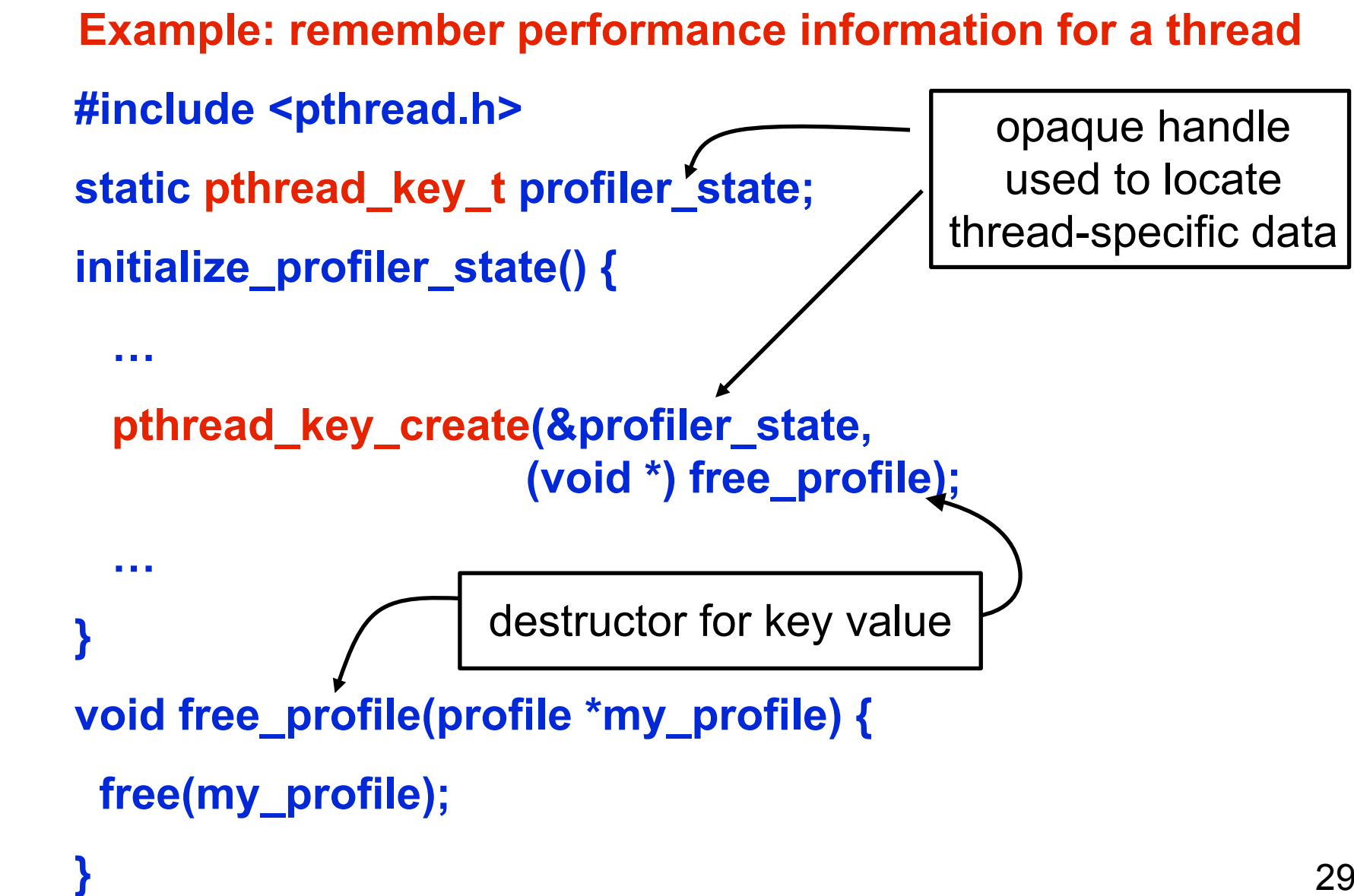

### **Thread-Specific Data Example: Specific Data**

#### **Example: remember profiler state for a thread**

```
 void init_thread_profile(…) {
      profile *my_profile = (profile *) malloc(…);
      pthread_setspecific(profiler_state, (void *) my_profile);
 …
 }
    void update_thread_profile(...) {
     profile *my_profile = (profile *) 
                      pthread_getspecific(profiler_state);
     // update profile
```
### **References**

- **• Adapted from slides "Programming Shared Address Space Platforms" by Ananth Grama.**
- **• Bradford Nichols, Dick Buttlar, Jacqueline Proulx Farrell. "Pthreads Programming: A POSIX Standard for Better Multiprocessing." O'Reilly Media, 1996.**
- **• Chapter 7. "Introduction to Parallel Computing" by Ananth Grama, Anshul Gupta, George Karypis, and Vipin Kumar. Addison Wesley, 2003**